# **D-View 8 Netzwerkverwaltungssoftware**

Als flexible und vielseitige Lösung setzt D-View 8 auf modernste Webtechnologie, um ein umfassendes standardbasiertes Tool zur zentralen Verwaltung, Überwachung und Wartung kritischer Netzwerke bereitzustellen.

#### **DV‑800**

- Das umfangreiche Verwaltungstool für WLANund kabelgebundene Netzwerke basiert auf Server-Probe-Architektur und bietet Ihnen Unterstützung rund um Fehlerbehebung, Konfiguration, Performance und Sicherheit.
- Bietet End-to-End-Verwaltung für die IT, Skalierbarkeit der Systemarchitektur und Einbindung neuer Technik und Infrastruktur, während gleichzeitig die Verwaltung von D-Link Geräten und Drittanbieter-Geräten unterstützt wird.
- Standard- und Enterprise-Lizenzoptionen für jeden Netzwerkbedarf – von kleinen und mittleren Unternehmen bis hin zum Einsatz in großen Organisationen.
- Mit der Standardlizenz können innerhalb einer Organisation bis zu 5.000 Knoten an mehreren Standorten verwaltet werden.
- Die Enterprise-Lizenz unterstützt bis zu 5.000 Knoten einschließlich mehrerer Server-Probes, lokal oder remote, über mehrere Standorte und Netzwerke hinweg.

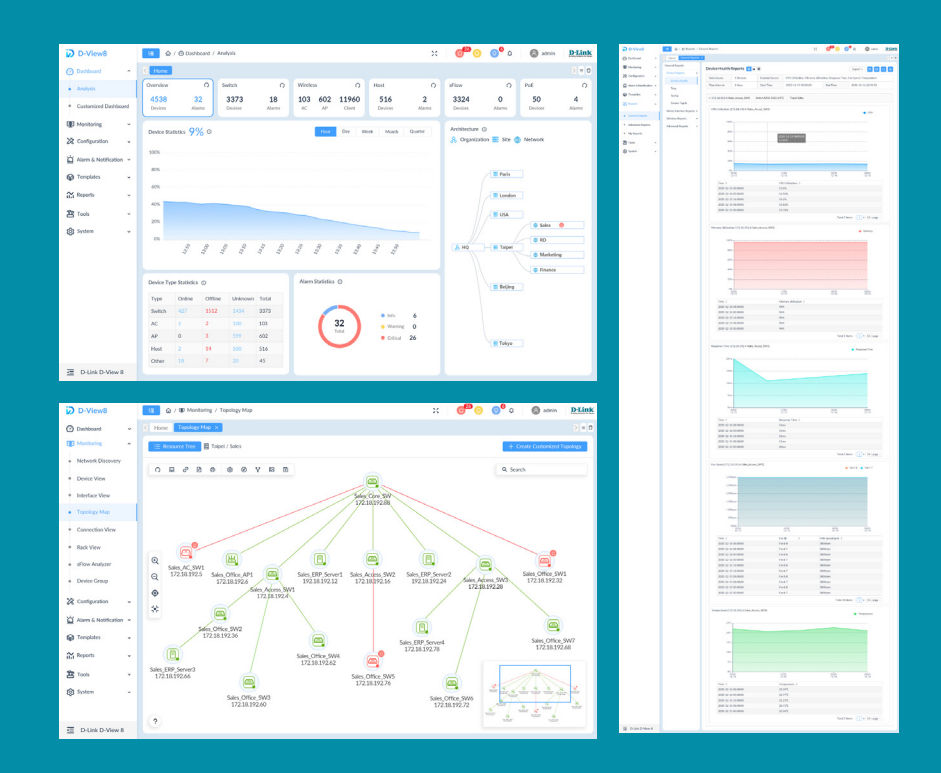

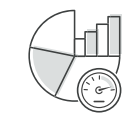

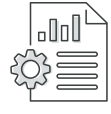

**Zentrales Reporting Hochflexible und** 

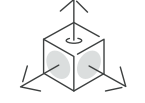

**skalierbare Bereitstellung**

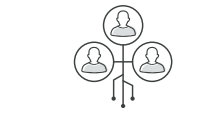

**Netzwerkanalyse in Echtzeit sFlow-Analyse Rollenbasierte Administration Intuitives Dashboard**

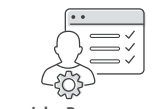

**Umfangreiche Ressourcenverwaltung Inventarverwaltung** 

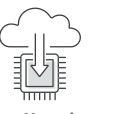

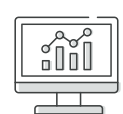

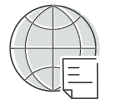

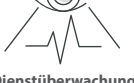

**Batch-Konfiguration Firmware-Verwaltung Dienstüberwachung**

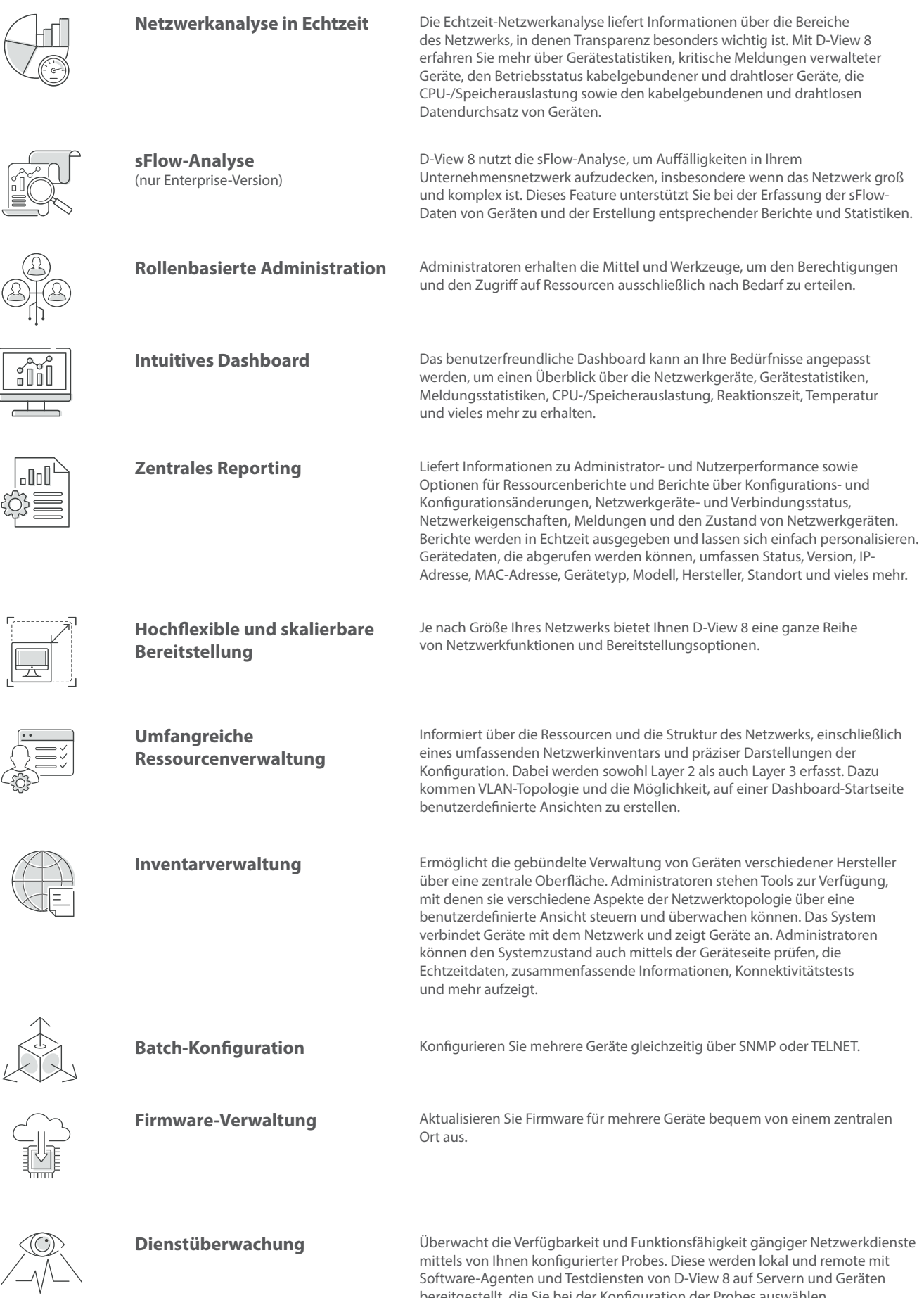

bereitgestellt, die Sie bei der Konfiguration der Probes auswählen.

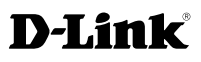

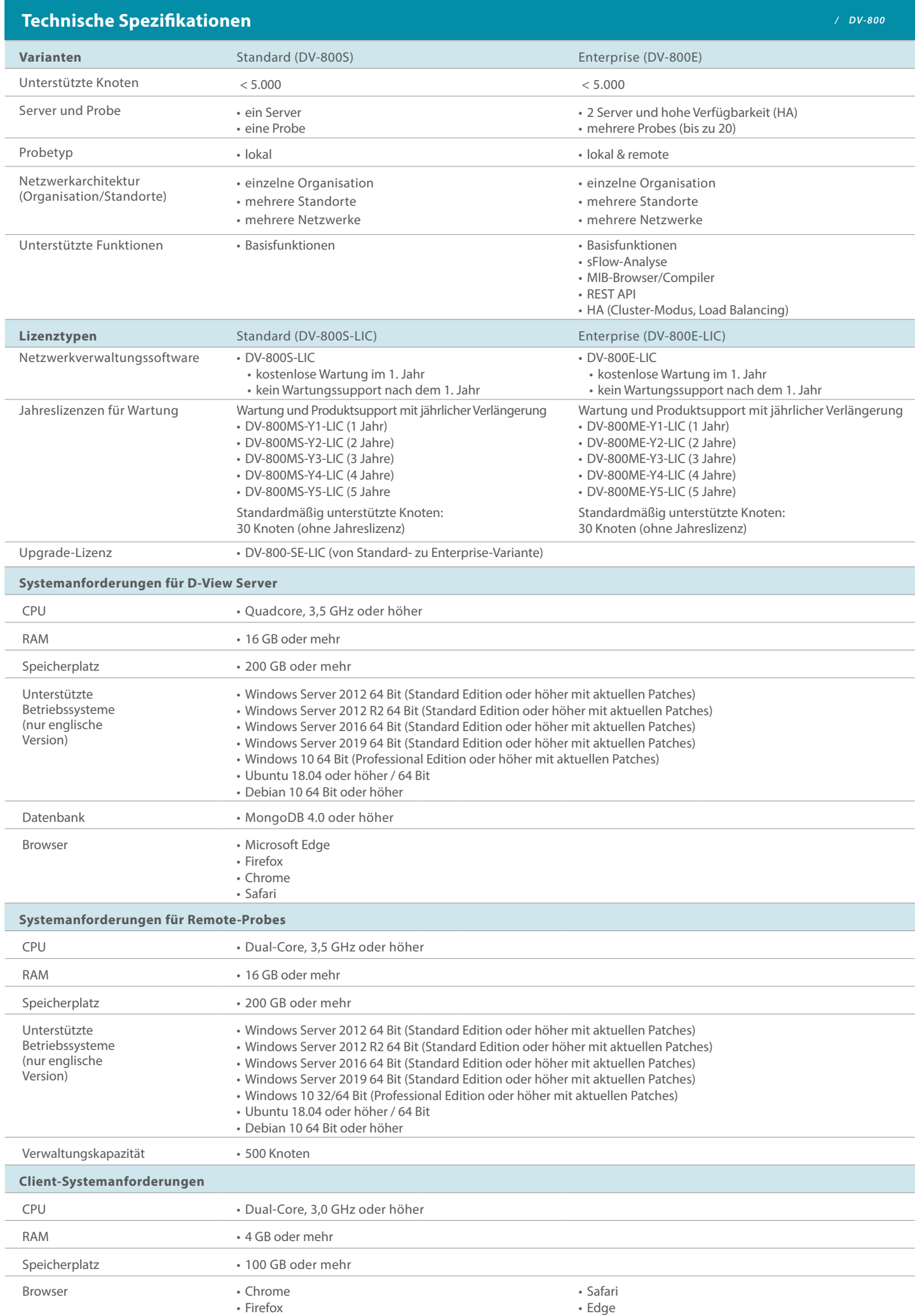

# **Technische Spezifikationen** */ DV‑800*

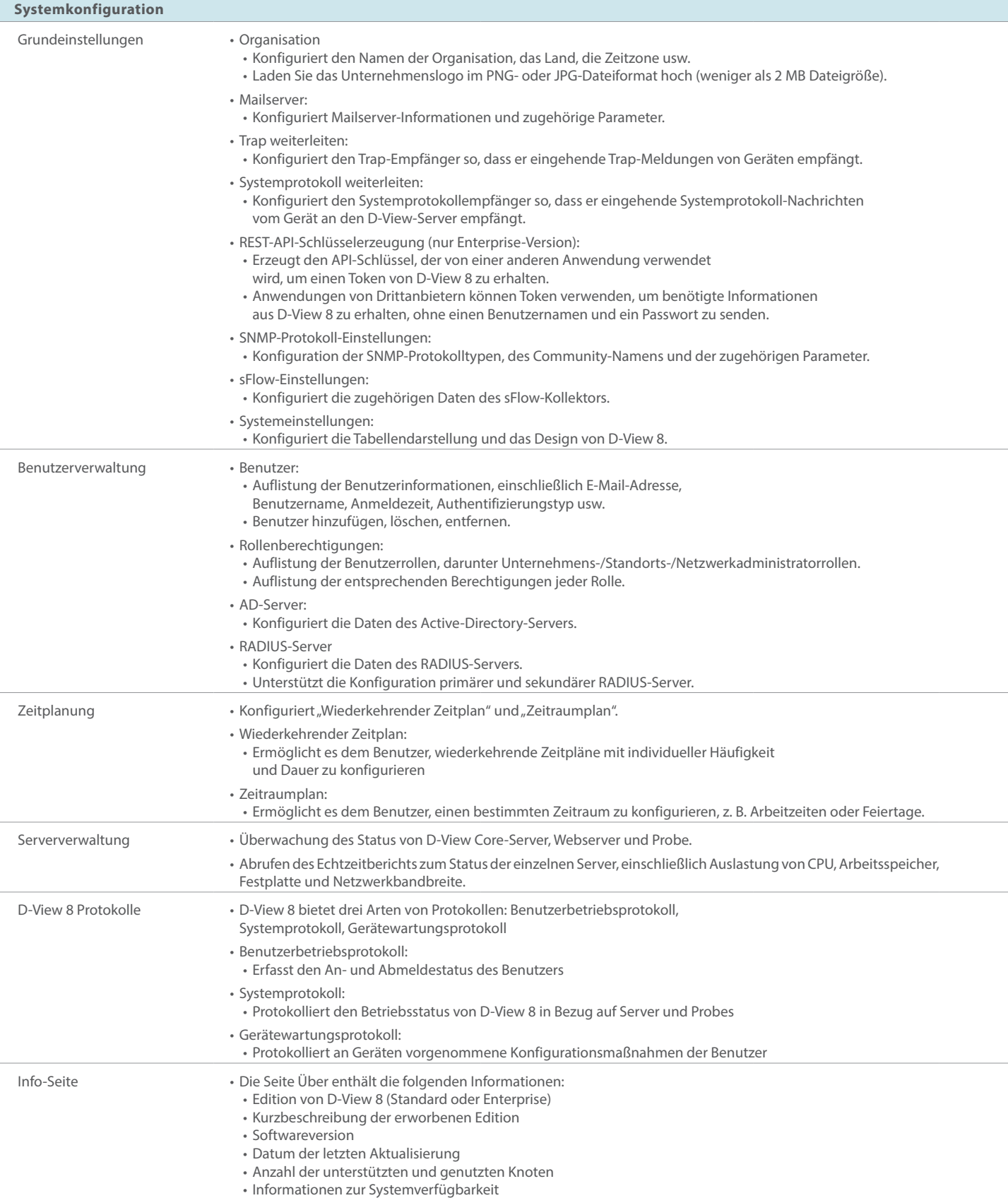

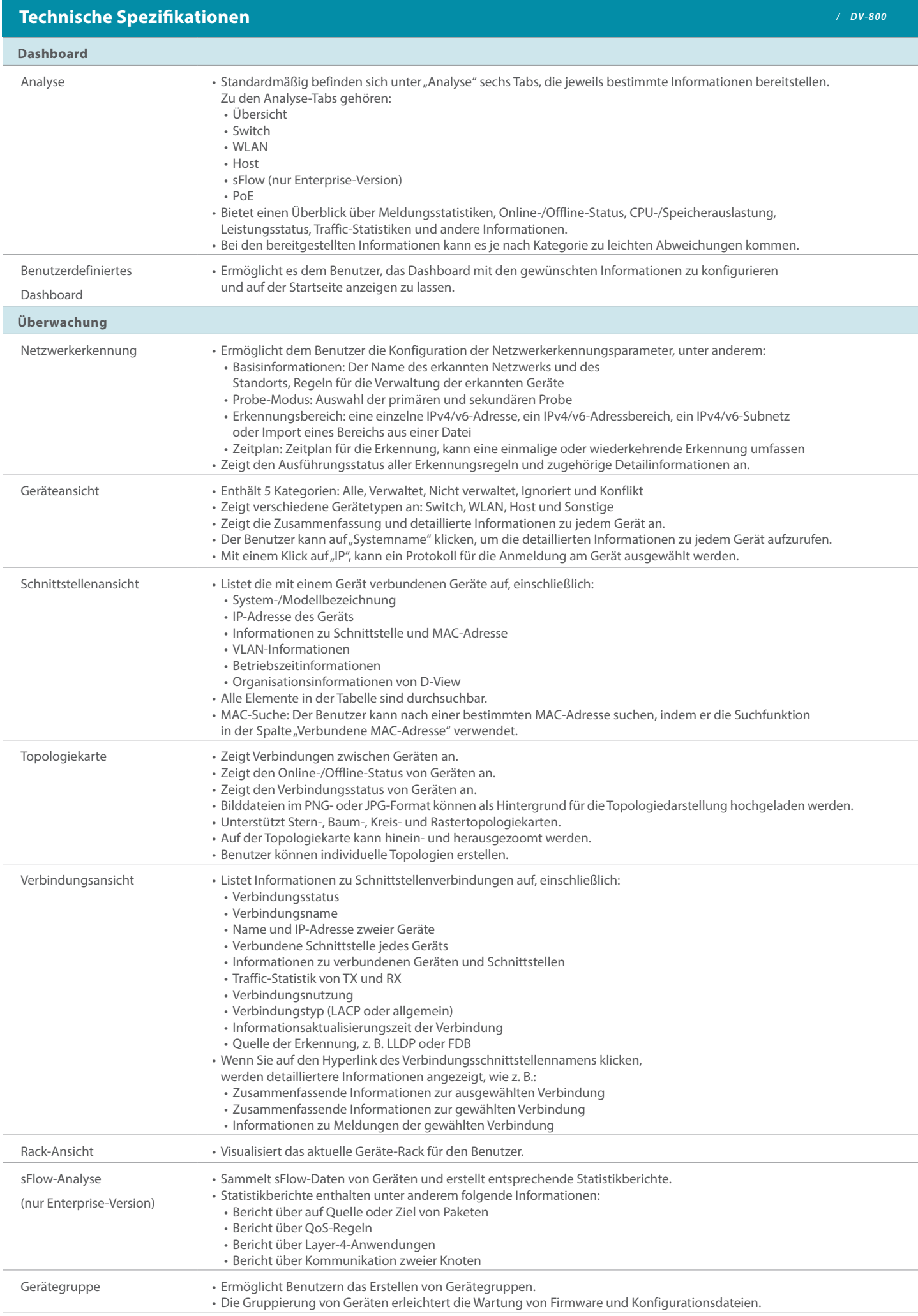

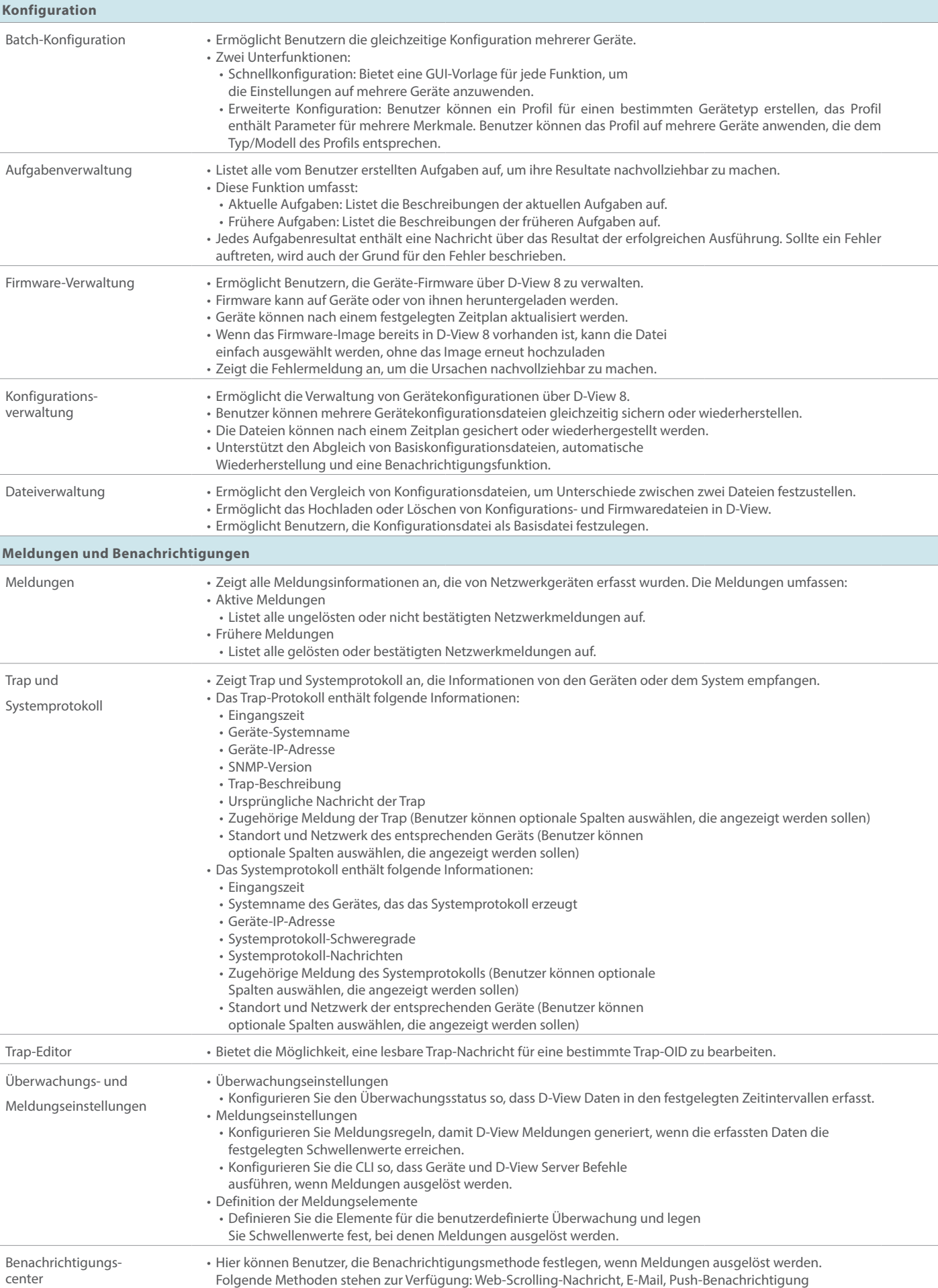

in App und Ausführung eines Skripts.

**Technische Spezifikationen** 

### D-Link

/  $DV-800$ 

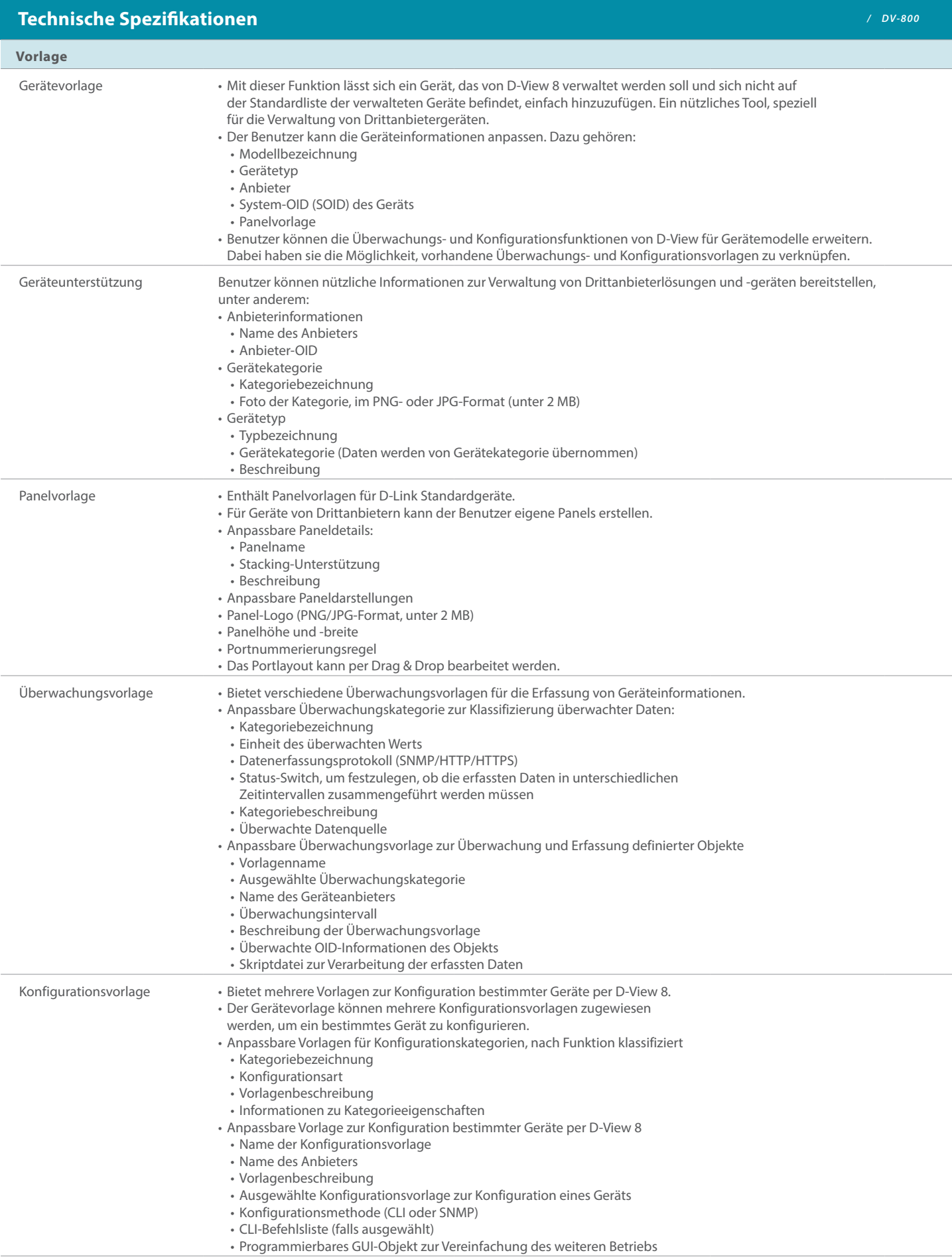

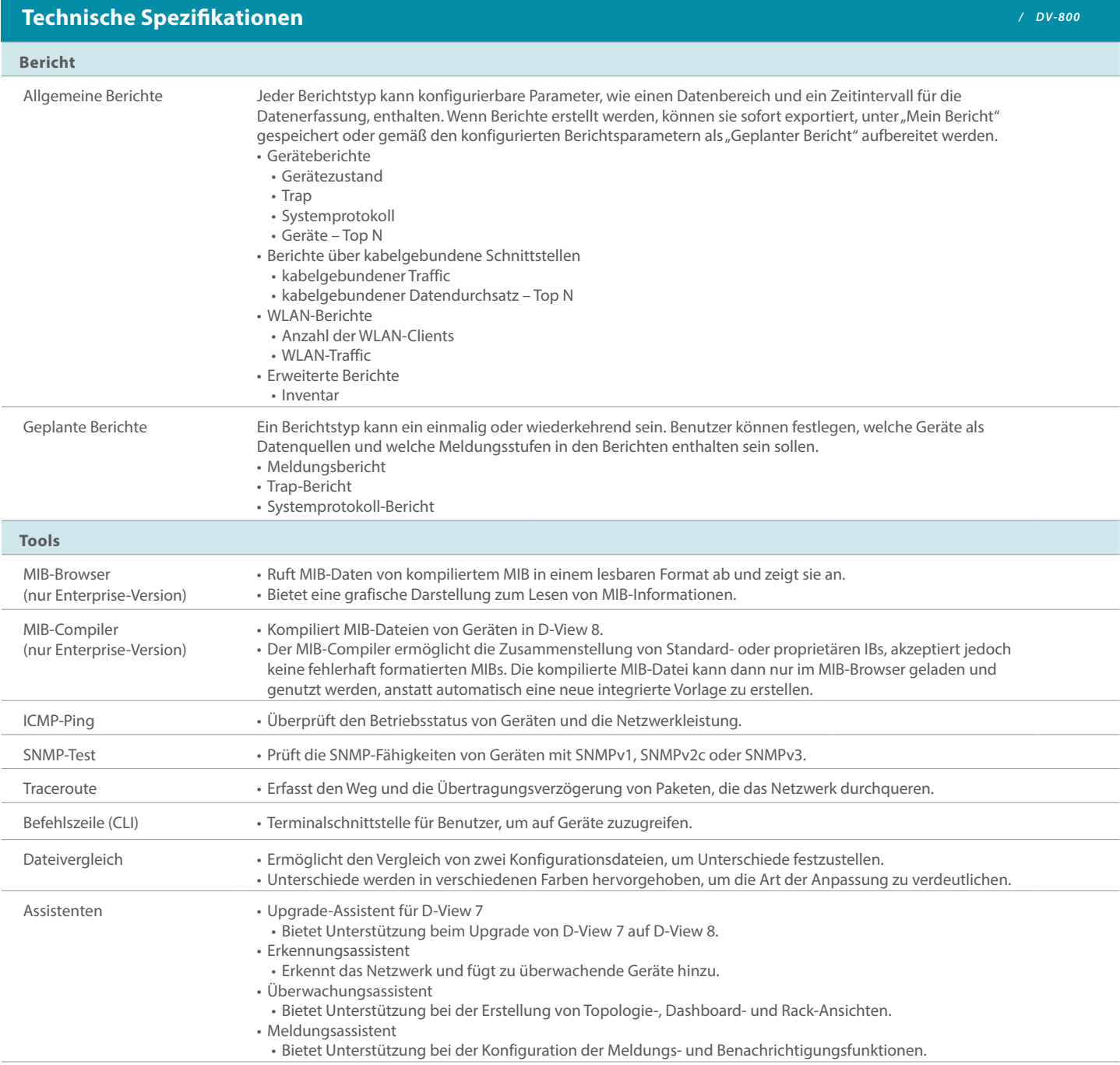

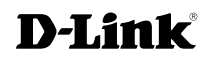